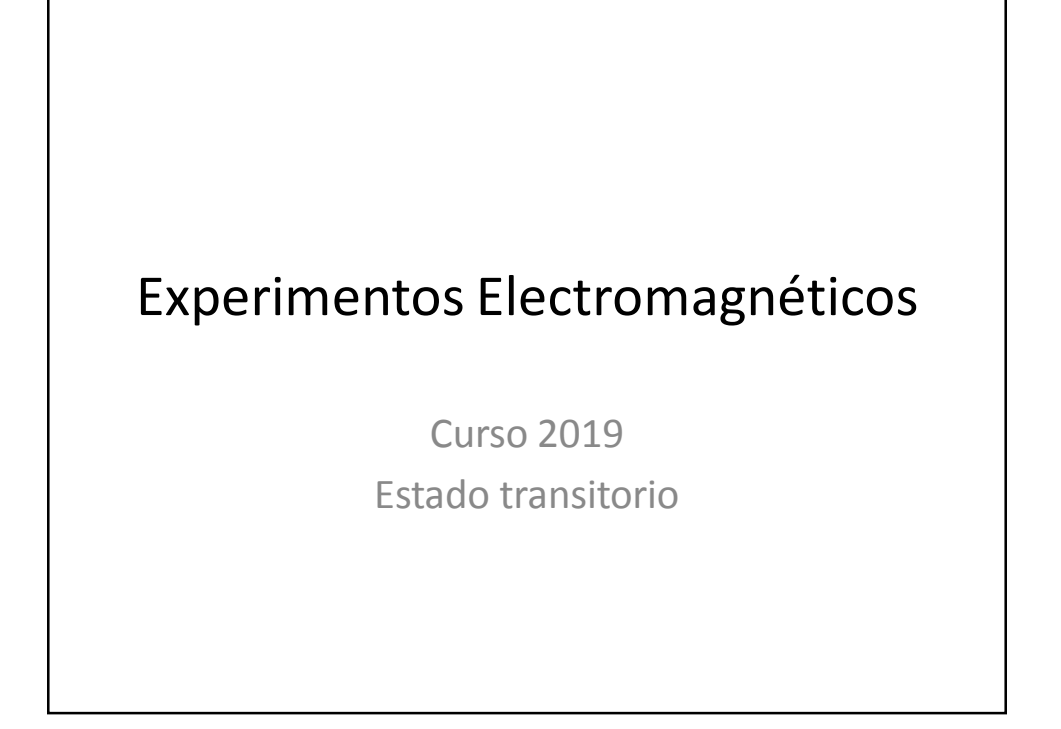

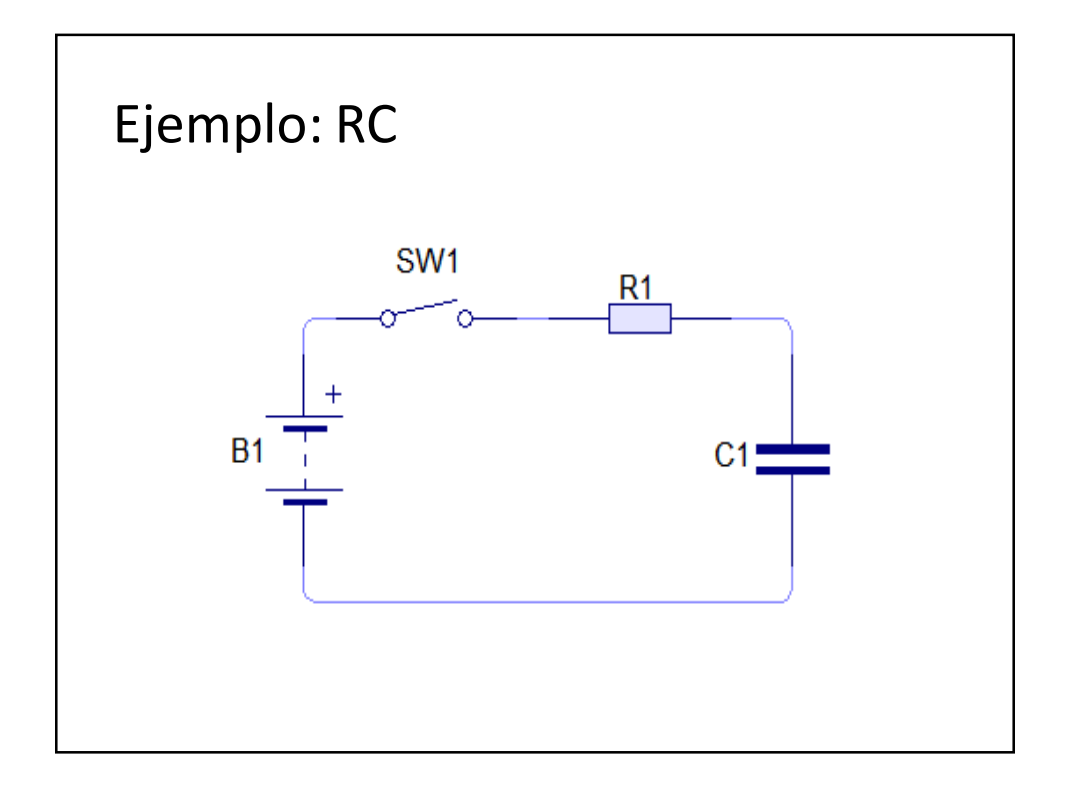

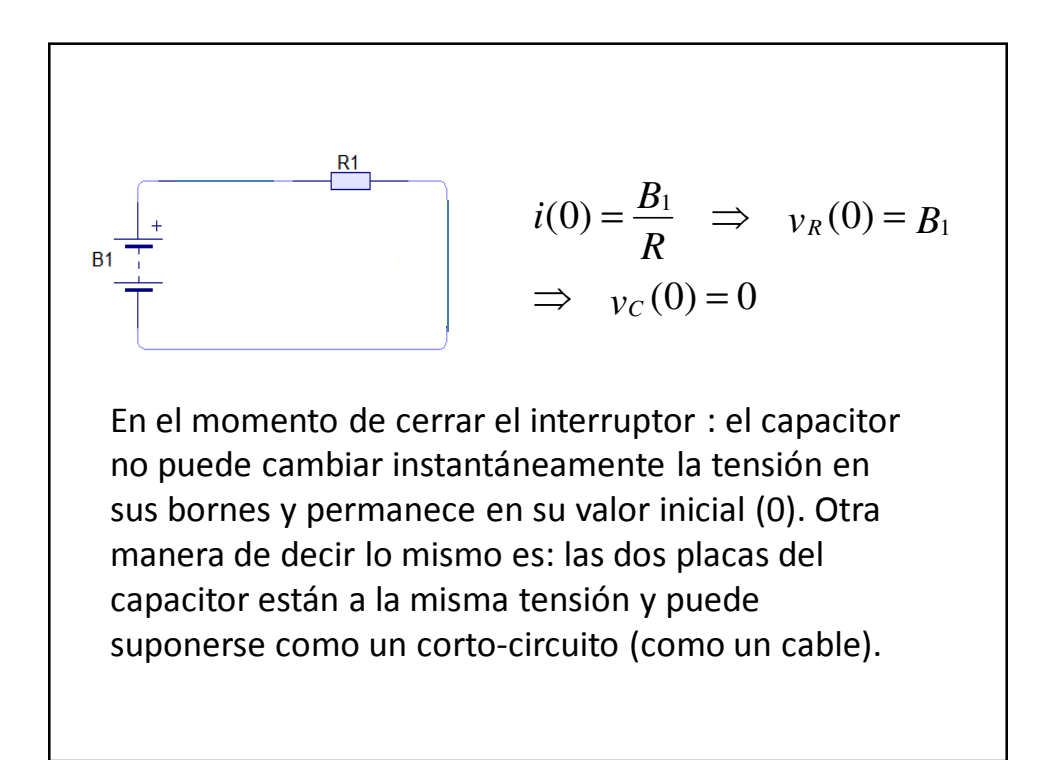

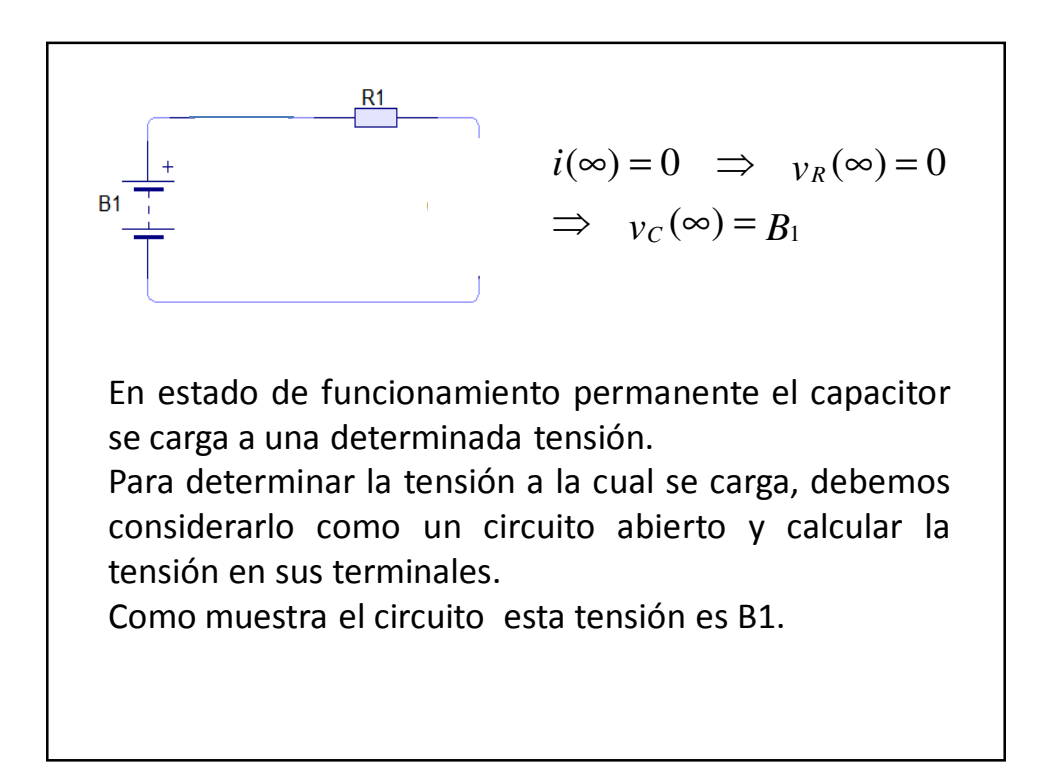

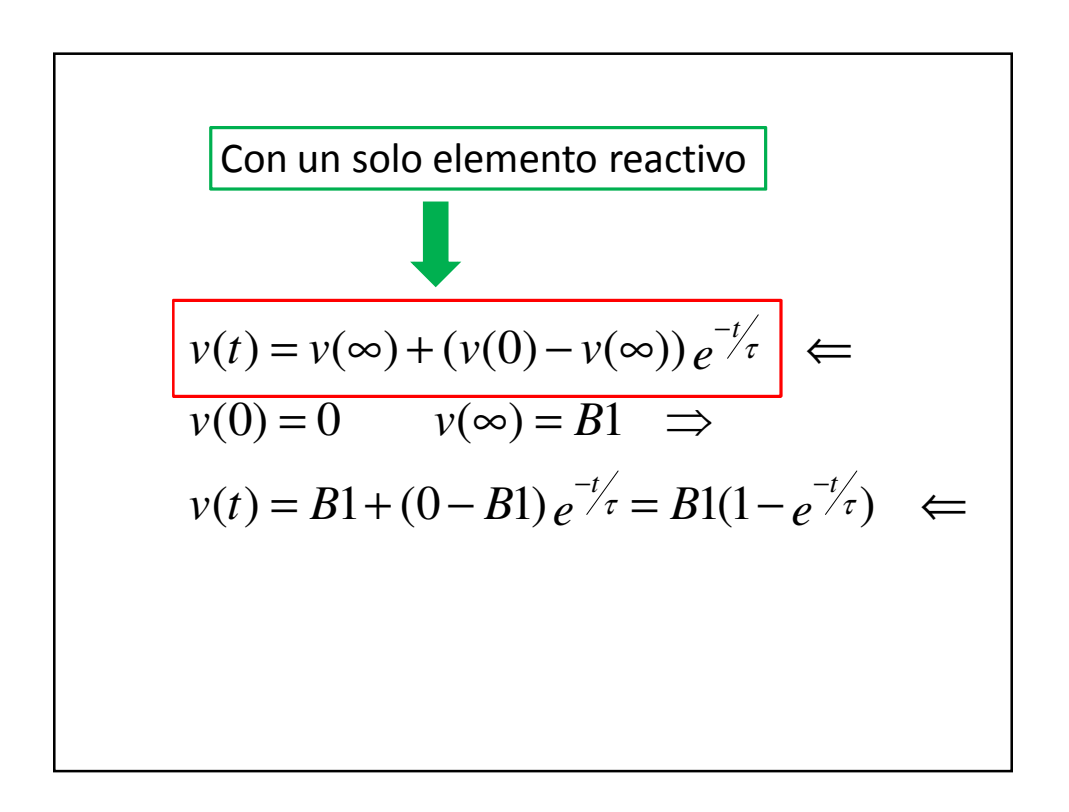

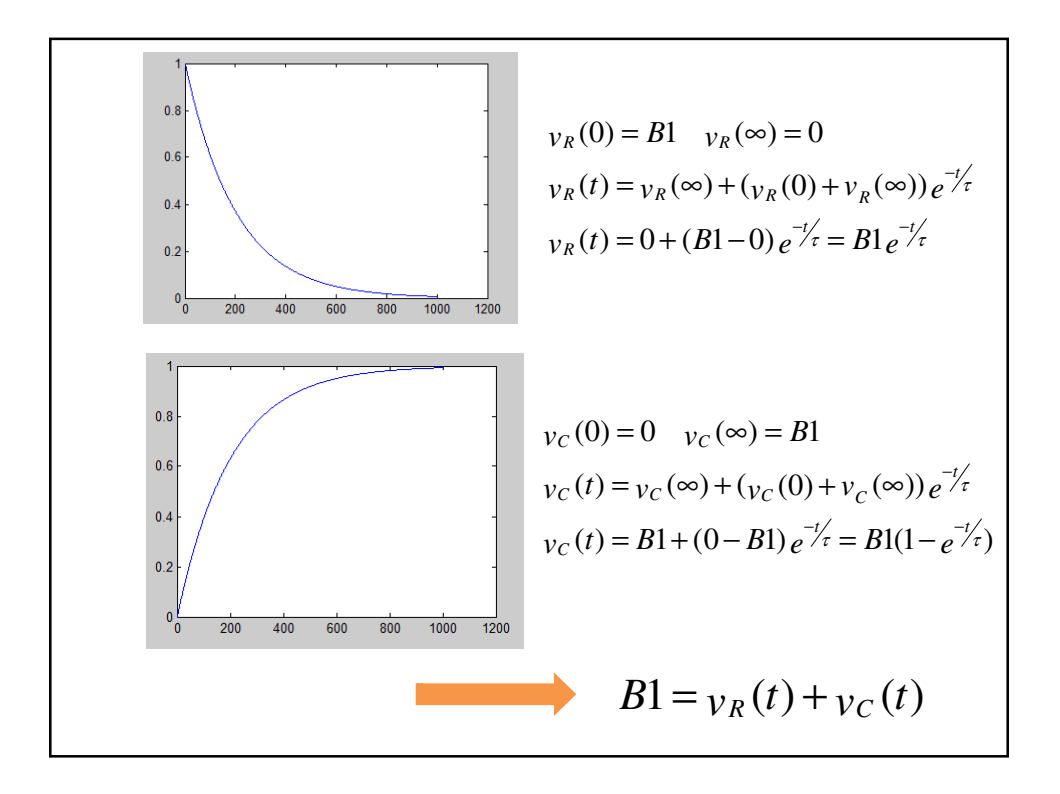

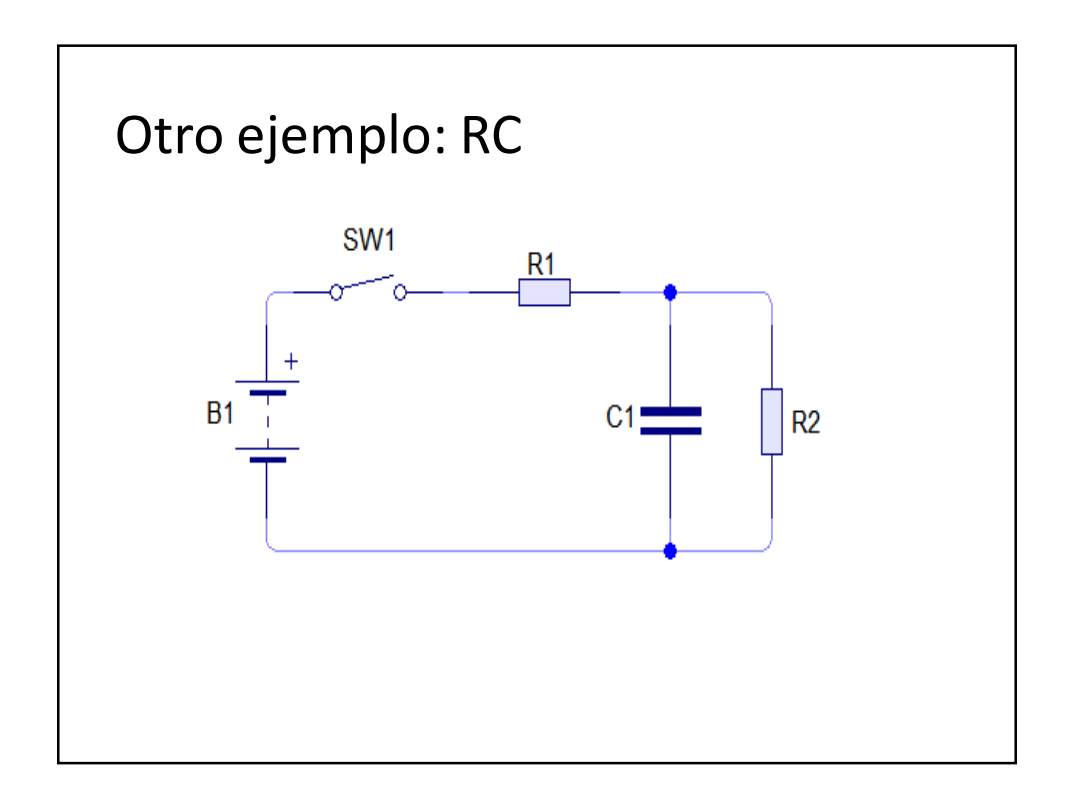

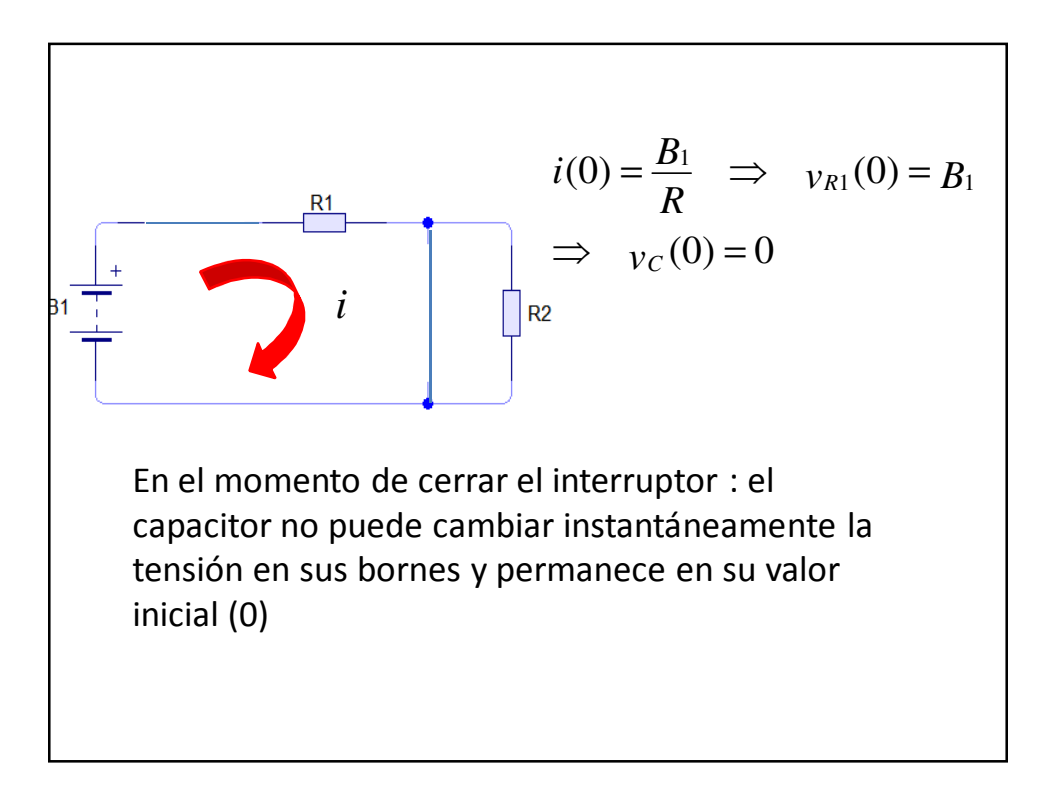

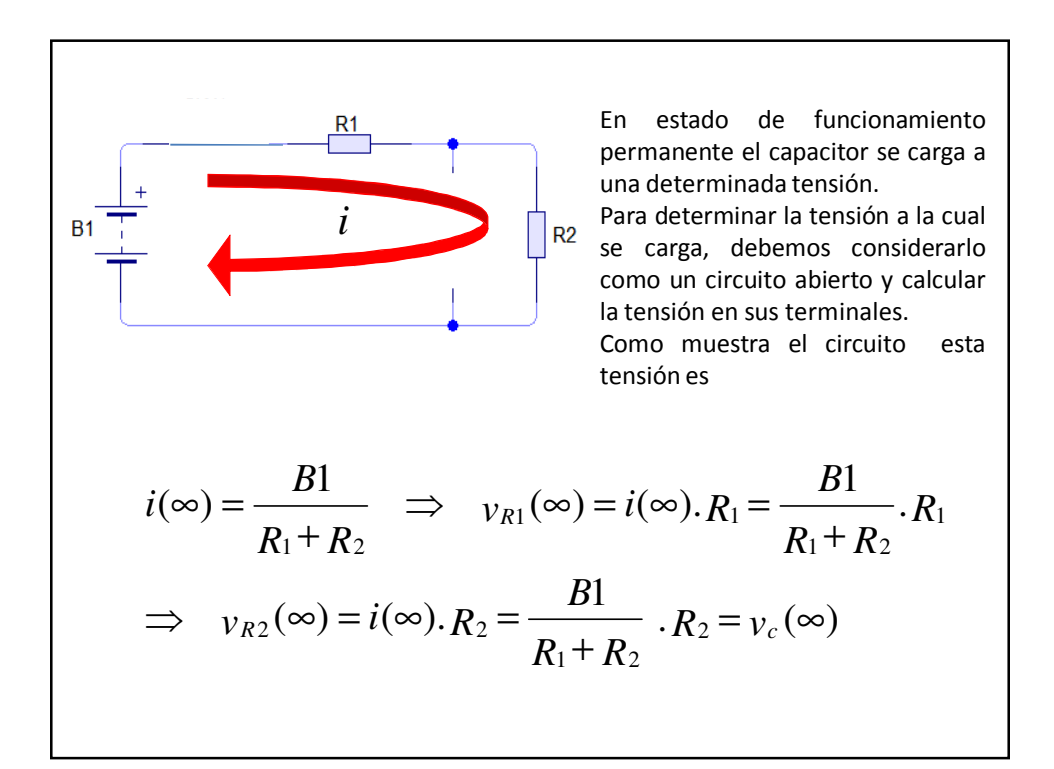

⇐ + + − + = = ∞ + − ∞ + = ∞ = − − − − − − − − − − − − − − − − − − − − − − − − − − − − − − − − − − − − − − − − ⇐ + = + + − + = = ∞ + − ∞ + = ∞ = − − − − − *e R R B R B R R B ti ti i i i e R R B i R B i R e R R B R e R R B R R R B v t R v t v v v e R R B v v t t t t C t C C C C C C* τ τ τ τ τ ) 1 1 ( 1 ( ) ( ) ( ) )0(( ( )) <sup>1</sup> ( ) 1 )0( . 1( ) 1 . ) 1 . 0( 1 ( ) . ( ) ( ) ( )0( ( )) <sup>1</sup> )0( 0 ( ) 1 2 1 1 2 1 1 2 2 1 2 2 1 2 2 1 2 2 1 2

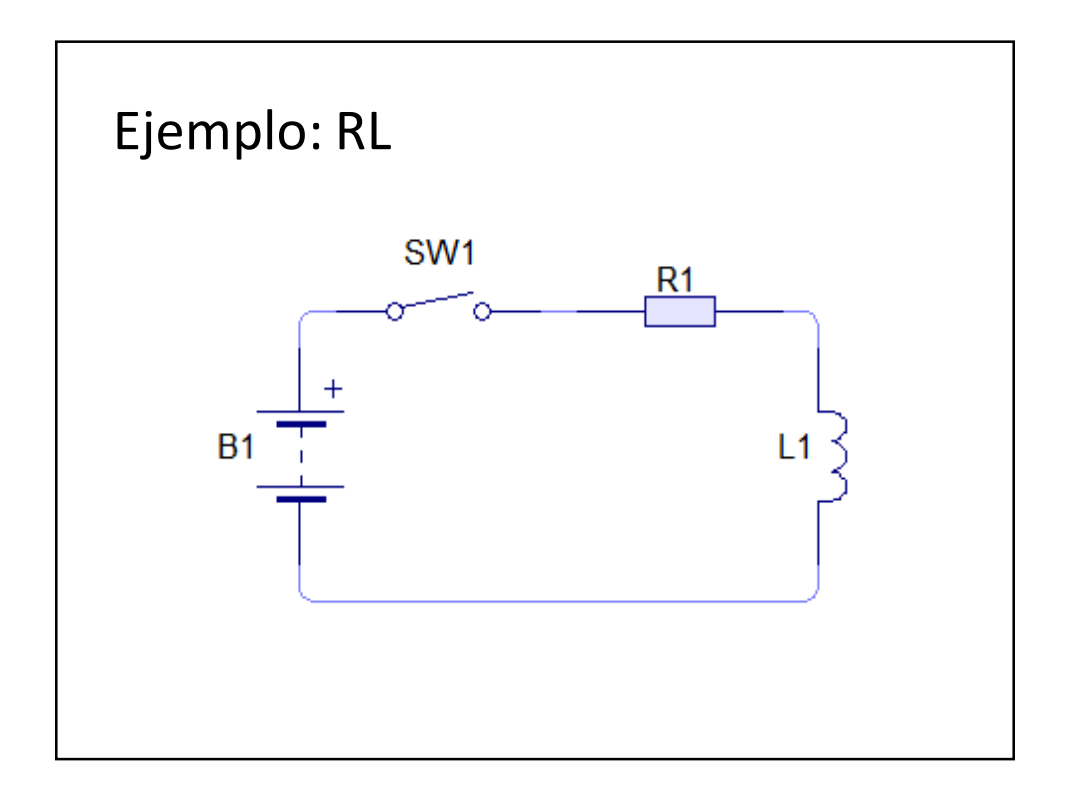

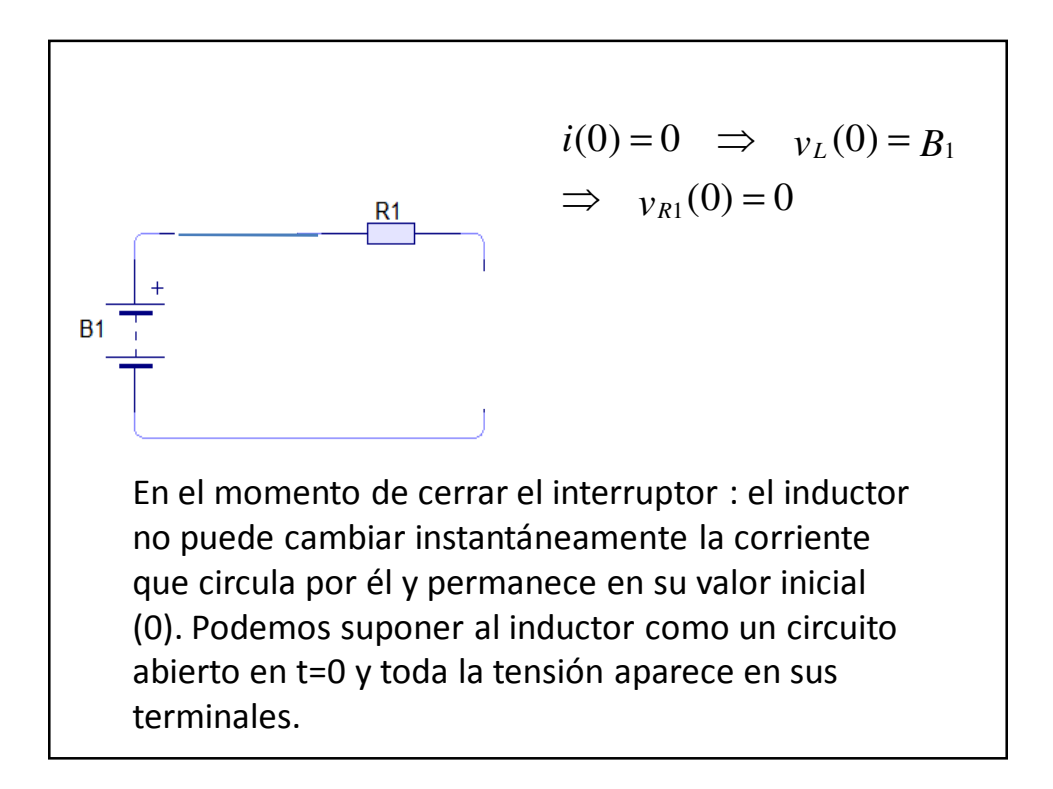

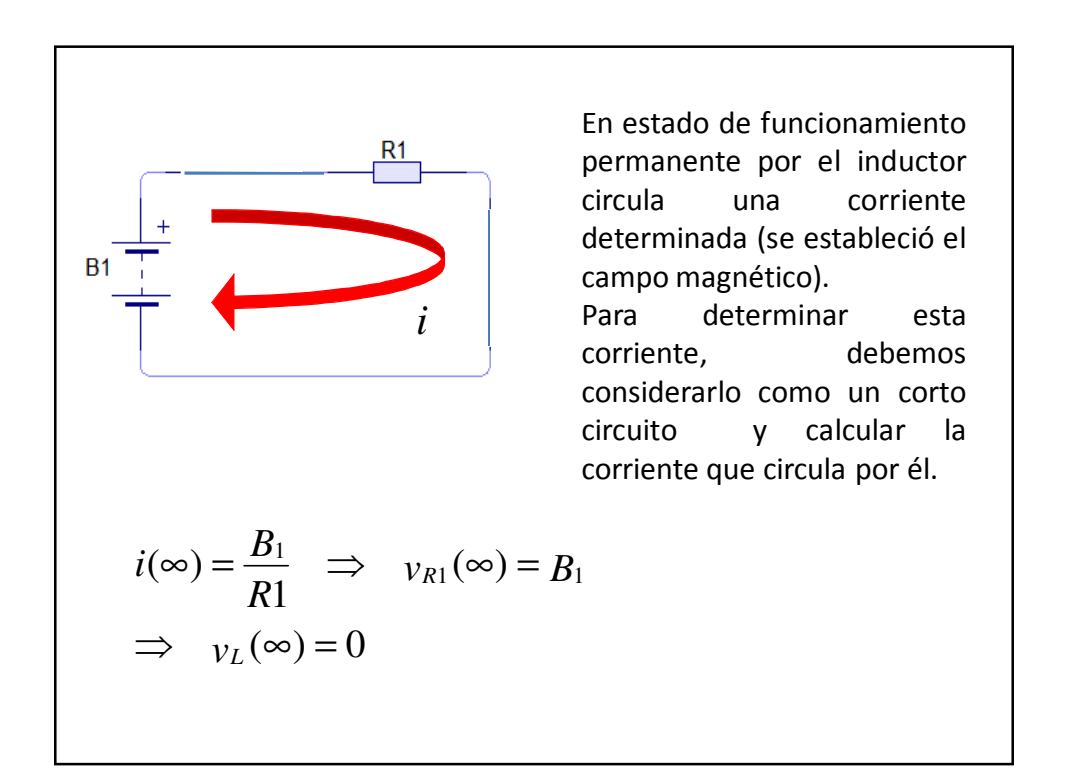

= + − = ⇐ = ∞ = = ∞ + − ∞ − − − − − − − − − − − − − − − − − − − − − − − − − − − − − − − − − − − = + − = − ⇐ = ∞ = = ∞ + − ∞ − − − − − − *v t B e B e v B v v t v v v e e R B e R B R B ti ti i i i e R B i i t t L t L L L L L L t t t* τ τ τ τ τ τ ( ) 0 ( 1 )0 1 )0( 1 ( ) 0 ( ) ( ) ( )0( ( )) 1( ) 1 ) 1 0( 1 ( ) ( ) ( ) )0(( ( )) <sup>1</sup> )0( 0 ( ) 1 1 1 1

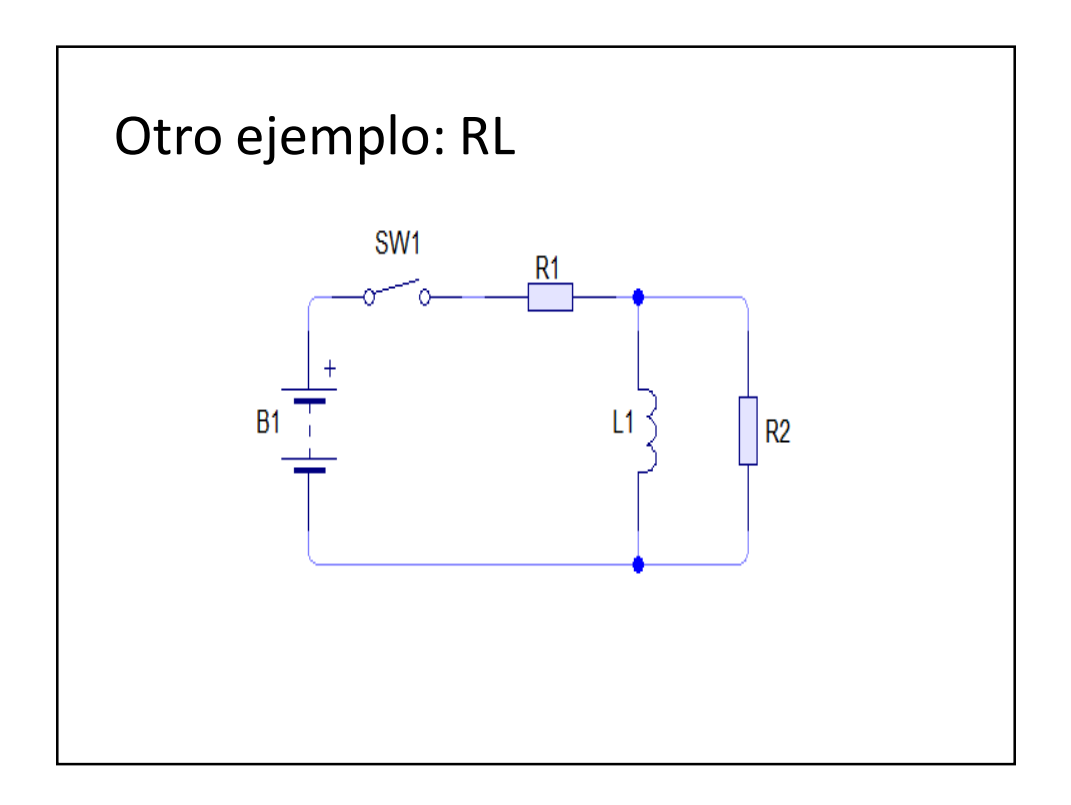

$$
i(0) = \frac{B_1}{R_1 + R_2} \implies i_L(0) = 0
$$
  
\n⇒  $v_{R1}(0) = i(0).R_1 = \frac{B_1}{R_1 + R_2} \cdot R_1$   
\n⇒  $v_{R2}(0) = i(0).R_2 = \frac{B_1}{R_1 + R_2} \cdot R_2$ 

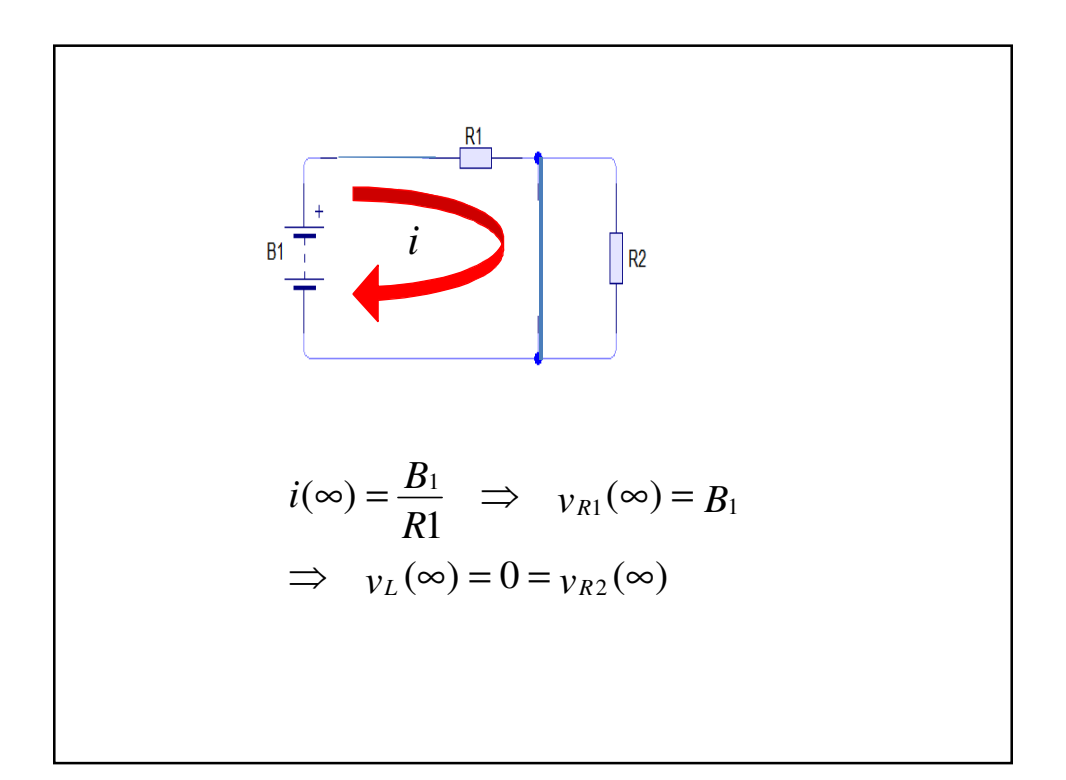

⇐ + − = + = + ∞ = + = = − − − − − − − − − − − − − − − − − − − − − − − − − − − − − − − − − − − ⇐ + = + ∞ = = ∞ + − ∞ + = − − − − *R e R R B R e R R B v t R v R R B v i R e R B R R B R B ti ti i i i e R B i R R B i t t L L L t t* τ τ τ τ 2 1 2 2 1 2 2 1 2 2 1 1 2 1 1 2 1 . 1 . )0 1 ( ) 0 ( . ( ) 0 1 )0( ).0( ) 1 1 ( 1 ( ) ( ) ( ) )0(( ( )) <sup>1</sup> ( ) 1 )0(